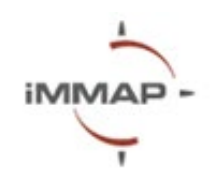

# **Adobe Illustrator Розпорядок Денний**

## **Опис**

Візуалізація даних відіграє важливу роль у гуманітарному секторі, перетворюючи складну інформацію на легко зрозумілі візуальні представлення. У гуманітарних зусиллях візуалізація даних допомагає зацікавленим сторонам, включаючи працівників гуманітарної допомоги, політиків та постраждалі громади, краще розуміти та інтерпретувати дані, сприяючи процесам прийняття рішень та полегшуючи комунікацію.

У гуманітарній роботі Adobe Illustrator виступає універсальним інструментом для створення впливових візуалізацій даних. Він пропонує широкий спектр функцій та можливостей, які дозволяють користувачам створювати переконливі графіки, діаграми та схеми для передачі критичної інформації. Від ілюстрації демографічних тенденцій до карти катастрофічно зруйнованих областей, Illustrator надає гнучкість та точність, необхідні для створення візуально привабливих представлень гуманітарних даних.

Цей курс розроблений для користувачів початкового рівня та надасть комплексний огляд інструментів візуалізації даних та набір навичок, необхідних для початку створення інформаційної статті. Під час сесії ви дізнаєтеся про поради для кращої візуалізації даних, як створити шаблон, заголовки, діаграми, додати карти та налаштувати професійний дизайн для читання. Тренінг передбачає інтерактивну та практичну сесію з можливістю учасникам задавати питання та займатися вправами.

# **Мета тренінгу**

Розвинути практичні навички учасників у використанні інструментів Adobe Illustrator та створенні простого та легко читабельного статичного знімку, що наповнений візуалізаціями з метою покращення обміну інформацією серед гуманітарних партнерів та полегшення процесу прийняття рішень.

# **Цілі тренінгу:**

- Навчитися використовувати інтерфейс та інструменти Adobe Illustrator.
- Навчитися створювати текстові елементи, додавати зображення та вирівнювати їх.

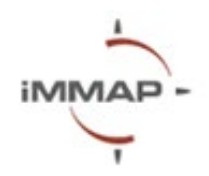

- Навчитися використовувати інструменти для очищення та заміни стилів.
- Навчитися додавати діаграми, кругові діаграми на основі даних та змінювати їх стилі.
- Зрозуміти процес створення інформаційної статті та створення загальної композиції: інформаційні картки, діаграми, карти та заголовки.

## **П'ять речей про які Ви дізнаєтеся після тренінгу:**

- Ви оволодієте інтерфейсом та інструментами Illustrator.
- Навчитеся створювати, форматувати та вирівнювати текст, а також обробляти зображення.
- Отримаєте навички в очищенні стилів та ефективній заміні стилів.
- Навчитеся створювати та оформлювати стовпчасті та кругові діаграми.
- Зрозумієте, як ефективно компонувати інформаційні картки, розміщувати діаграми, карти та заголовки.

#### **Попередні вимоги**

Ноутбук та програмне забезпечення Adobe Creative Cloud (Adobe Illustrator)

## **Тривалість**

4 години

#### **Мова**

Українська

#### **Місце проведення**

Офлайн у Києві

#### **Розклад навчання**

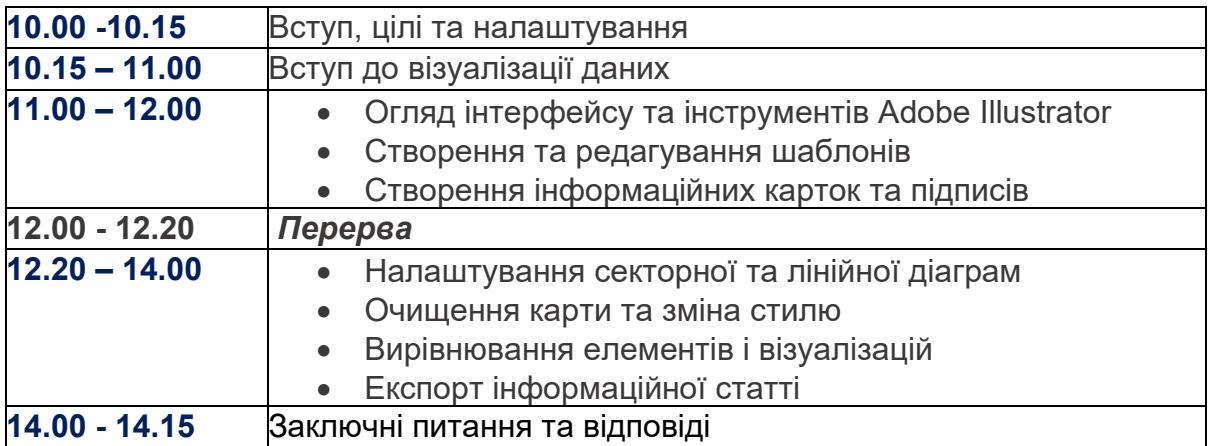

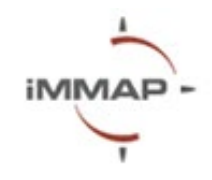